Querido/a cantante:

¡Nos alegramos por tu interés en participar en nuestro proyecto "GeMainsam"! Para participar sigue los siguientes pasos:

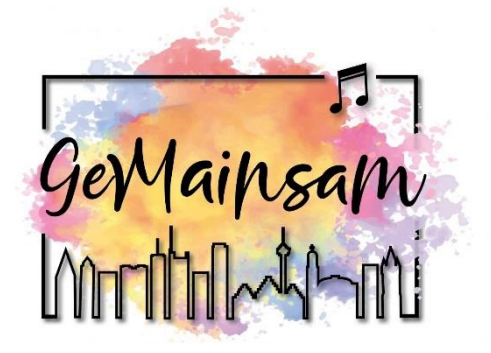

## **1. Inscripción**

Inscríbete *[aquí](https://terzchor.de/de/gemainsam/kontakt)* con tu nombre y dirección de correo electrónico. Pueden participar personas mayores de 18 años. Si eres más joven y aun así quieres participar, por favor envíanos un correo electrónico.

## **2. Preparación de la canción**

Te mandaremos un correo electrónico con los datos de acceso para la plataforma interna de nuestro sitio web. Allí encontrarás vídeos para practicar, partituras y la letra de la canción. También encontrarás los datos de acceso a nuestros ensayos en línea a través de YouTube, que tendrán lugar el 10, el 16 y el 23 de enero de 2021. Estos ensayos serán grabados, para luego estar disponibles en la plataforma interna del sitio web. Si bien los ensayos serán en alemán, puedes hacer uso de la función de traducción automática dentro de YouTube para ver el vídeo/streaming con subtítulos en tu idioma.

## **3. Grabar un archivo de audio**

Para que tu canto forme parte del vídeo, sólo necesitas tu teléfono móvil o el dispositivo de grabación de tu ordenador. Puedes encontrar instrucciones detalladas en un vídeo tutorial disponible en la plataforma interna del sitio web. Puedes subir el archivo final de audio hasta el 31 de enero de 2021 *[aquí](https://terzchor.de/de/gemainsam/upload)*.

## **4. Participar en el vídeo oficial**

Si quieres, no sólo puedes participar en el proyecto con tu canto, sino también apareciendo en un vídeo final. El como se realizará este vídeo aún no está totalmente decidido, debido a la situación actual de Corona. Sin embargo, ten seguridad de que se respetarán las normas de distancia e higiene vigentes.

Importante: Si nos envías un archivo de audio de tu canto, nos permites usarlo tanto para nuestro proyecto, como también dentro del proyecto general, en publicidad de eventos, para la promoción de la AmkA (Oficina de Asuntos Multiculturales), en internet y en otras redes sociales. Este permiso también se extiende al patrocinador del proyecto AmkA.